IMPORTANT: Please be neat and write (or draw) carefully. If we cannot read it with a reasonable effort, it is assumed wrong.

# Problem: Points: 1 $(15 \text{ pts})$ 2 (20 pts) 3 (15 pts) 4 (18 pts) 5 (18 pts) 6. (14 pts)

**COVER SHEET:** 

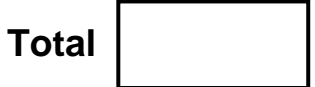

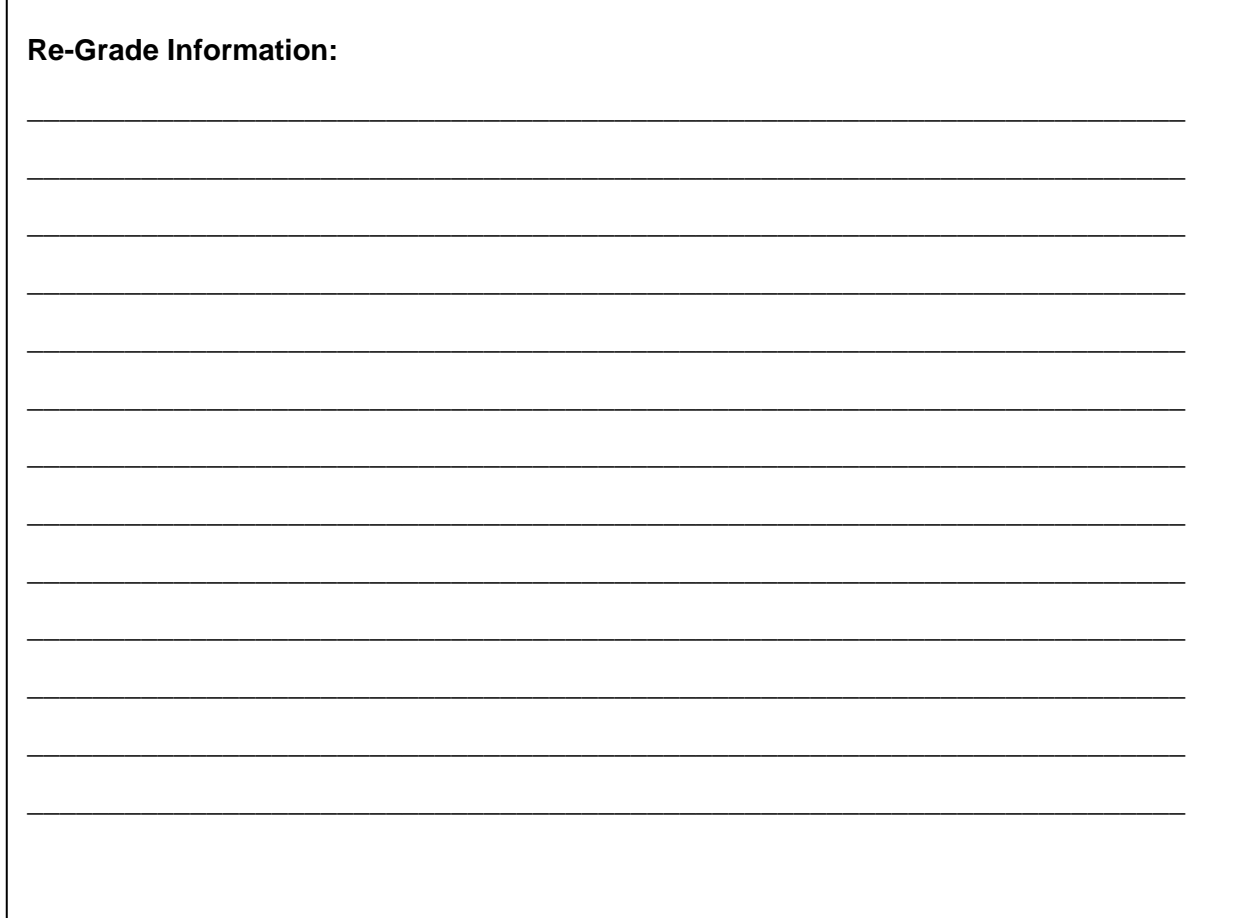

# **1. VHDL Analysis (circuit synthesis).**

15 pts.

## Given the following ("non-sense") VHDL specification, draw the circuit diagrams for the corresponding components. Draw them on the next page.

LIBRARY ieee ; USE ieee.std\_logic\_1164.all;

### **ENTITY Test1P1 IS**

 PORT ( A, B, C, D, E, G, I, J, CLK : IN STD\_LOGIC ; Y : INOUT STD\_LOGIC\_VECTOR (2 DOWNTO 1) );

**END Test1P1 ;** 

**ARCHITECTURE** P1Arch OF Test1P1 IS

#### **COMPONENT LCX**

PORT (A: IN STD\_LOGIC; X1, X2: OUT STD\_LOGIC); END COMPONENT;

**SIGNAL** TEMP1, TEMP2, TEMP3 : STD\_LOGIC;

```
BEGIN
```

```
PROCESS (A, C, E, TEMP1, CLK) 
 BEGIN 
    IF TEMP1 = '0'
         THEN Y \leq Y "00";
     ELSIF (CLK'Event AND CLK = '1') 
         Y(2) \le Y(1);
          CASE B IS 
              WHEN '0' =>
                     Y(1) \le TEMP3;
               WHEN OTHERS => 
                    Y(1) \le D;
          END CASE ; 
     END IF; 
    IF E = '0' THEN TEMP2 <= A;
```

```
ELSE TEMP2 <= C;
    END IF; 
END PROCESS ;
```
**LCX** port map( $X1 = > J$ ,  $X2 = > TEMP3$ ,  $A = > TEMP2$ ); **TEMP1**  $\leq$  G WHEN I = '0' ELSE J;

END P1Arch ;

**Problem 1: VHDL Analysis (circuit synthesis): Put your answer here.** 

#### **2. VHDL specification.**

Complete the VHDL specification (on the next page) for the following circuit: 20 pts.

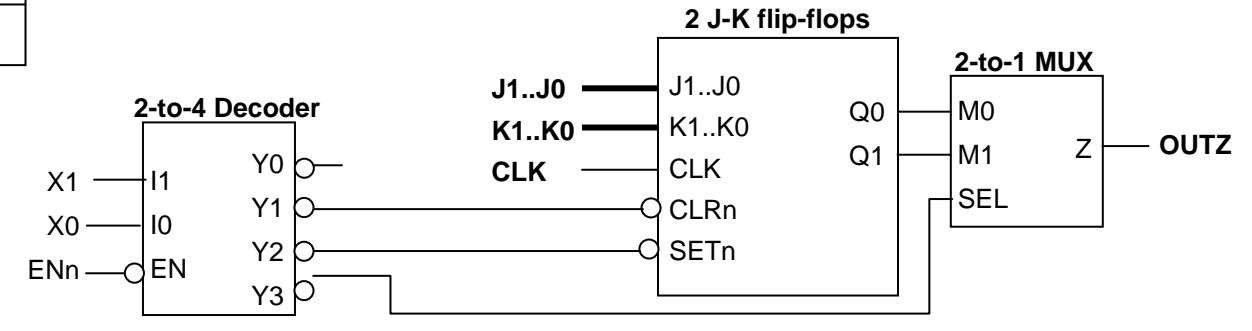

- The logic for the decoder **must** be specified using **a CASE statement**.
- The logic for the MUX **must** be specified using a **WITH-SELECT** assignment statement.
- Each JK flip-flop has an **asynchronous** clear and an **asynchronous** set. (Clear has priority.)
- Each JK flip-flop can be constructed using a D flip-flop as shown.

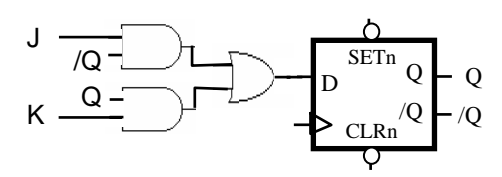

## **Put solution for Problem 2 here:**

#### **ENTITY Test1P2 IS**

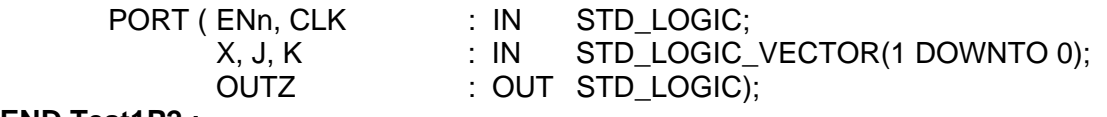

#### **END Test1P2 ;**

**ARCHITECTURE** P2Arch OF T1Prob2 IS

**SIGNAL** Q: STD\_LOGIC\_VECTOR(0 TO 1); -- NOTE (0 TO 1) and not (1 DOWNTO 0) **SIGNAL** Y: STD\_LOGIC\_VECTOR(0 TO 3); -- NOTE (0 TO 3) and not (3 DOWNTO 0)

# **SIGNAL**

BEGIN

PROCESS ( BEGIN

# **END PROCESS ;**

EEL 4712 – Digital Design Test 1 – Spring Semester 2007 Name

15 pts.

**3.** Given the following VHDL code, draw the corresponding circuit and explain why it does or does not perform the switch-debouning function correctly on the push button signal (PB).

```
LIBRARY ieee; 
USE ieee.std_logic_1164.all ; 
USE ieee.std_logic_unsigned.all ; 
ENTITY switch_debounce IS 
    PORT ( PB, CLK : IN STD_LOGIC;
              dbPB : OUT STD_LOGIC ); 
END switch_debounce; 
ARCHITECTURE Behavior OF switch_debounce IS 
SIGNAL Q : STD_LOGIC_VECTOR(3 DOWNTO 0); 
SIGNAL tempAND : STD_LOGIC; 
BEGIN 
     PROCESS(PB) 
        BEGIN 
            IF ( CLK'EVENT AND CLK = '1' ) THEN 
                 FOR i IN 0 TO 2 loop 
                   Q(i) \le Q(i+1); tempAND <= Q(i) AND tempAND; 
                 end loop; 
                Q(M-1) \leq P B;
                dbPB \leq \text{tempAND AND Q}(3); END IF; 
     END PROCESS; 
END Behavior;
```
(a) Yes or No (debounced correctly)? Explain: (1 pt.)

**(b) Draw you circuit here:** (14 pts.)

## **4. VHDL specification.**

18 pts.

 Complete the VHDL specification for the ARCHITECTURE part (on the next page) for the following circuit:

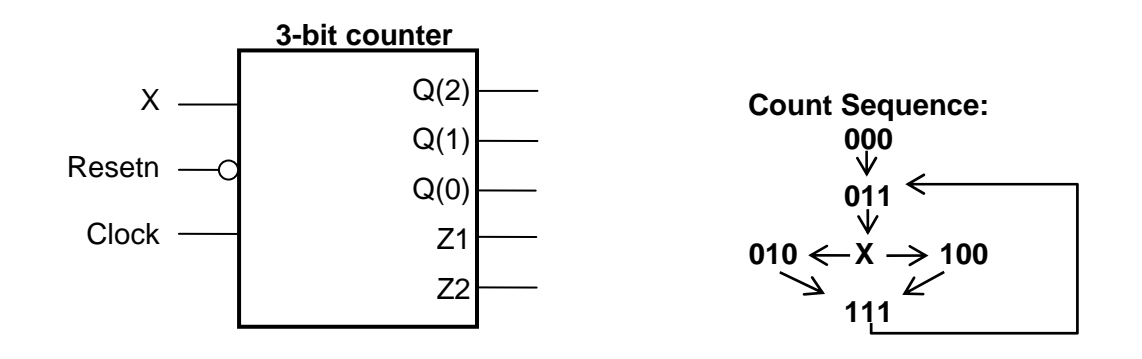

The 3-bit counter works as follows:

- It has a synchronous, active low Resetn to count  $Q[2..0] = 000$ .
- If Resetn = high, then it counts in a sequence as shown above: 000, 011. At  $Q[2.0] =$ 011, the next count is either 010 (if  $X = 0$ ) or 100 (if  $X = 1$ ). In either case, it will then go to count 111, 011, etc. until Resetn is 0.
- From any illegal count (like 001 or 101), go to "000".
- $\bullet$  Z1 = 1 whenever the count is 010.
- $\bullet$  Z2 = 1 whenever the count is 100.

## **Restriction:**

- **All your statements** must be contained **inside the PROCESS statement**.
- You **must use** a **CASE** statement.

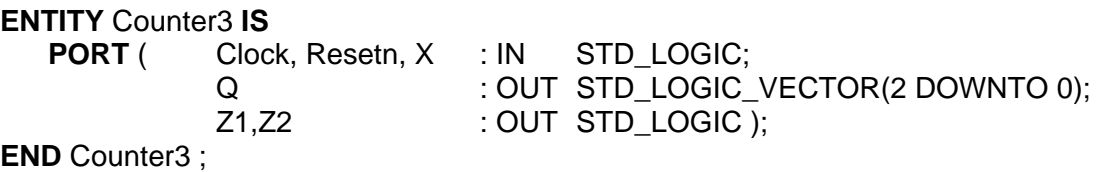

Test 1 – Spring Semester 2007 Name \_\_\_\_\_\_\_\_\_\_\_\_\_\_\_\_\_\_\_\_\_\_\_\_\_\_\_\_\_\_\_\_\_\_\_

**ARCHITECTURE** P4Arch OF Counter3 IS **SIGNAL** 

**BEGIN**  PROCESS (  **BEGIN** 

**END PROCESS ; END P4Arch ;** 

18 pts.

# **5. Generic VHDL and FOR statement**

- Complete the code below to specify a generic M bit shift register that can shift left or right:
- When  $EN = 0$ , then the function is "hold".
- When  $EN = 1$  and  $LR = 0$ , it will shift left one bit, with LeftIN going into Q[0].
- When  $EN = 1$  and  $LR = 1$ , it will shift right one bit, with RightIN going into Q[M-1].

LIBRARY ieee; USE ieee.std\_logic\_1164.all ; **ENTITY** GenShiftReg IS  $GENERIC(M : INTEGR = 8);$ PORT ( EN, LR, LeftIN, RightIN, Clk : IN STD\_LOGIC; Q : OUT STD\_LOGIC\_VECTOR (M-1 DOWNTO 0) ); **END** GenShiftReg; **ARCHITECTURE** GenShiftArch OF GenShiftReg IS **SIGNAL** 

# **BEGIN**

 **PROCESS( ) BEGIN** -- You have to use a WAIT UNTIL statement. WAIT UNTIL ( )

 **END PROCESS; ENDGenShiftArch;** 

8

Test 1 – Spring Semester 2007 Name \_\_\_\_\_\_\_\_\_\_\_\_\_\_\_\_\_\_\_\_\_\_\_\_\_\_\_\_\_\_\_\_\_\_\_

## **6(a and b) Lab (LSA) Question**

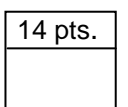

г

 The signals A, B, C, and CLK represent synchronous outputs from your BT-U board. The LSA is connected to your board in the following fashion:

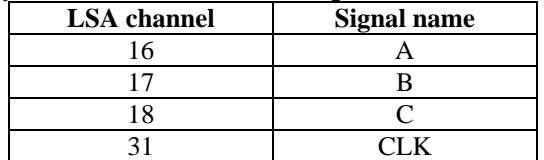

Let' assume that "actual" signals behave as follows (vs. what is captured by an LSA).

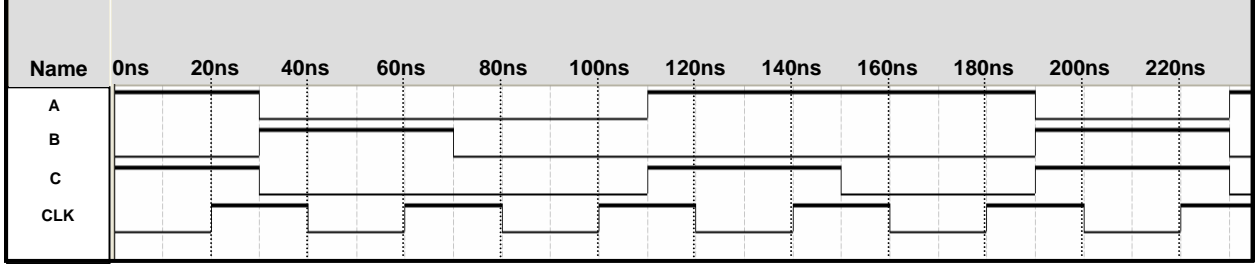

Draw the data that would be captured by the LSA, as it would appear on the screen, for each of the following scenarios:

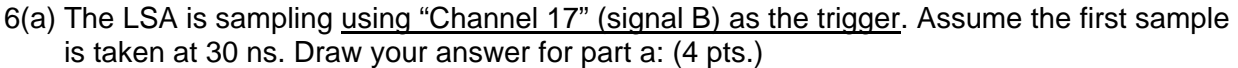

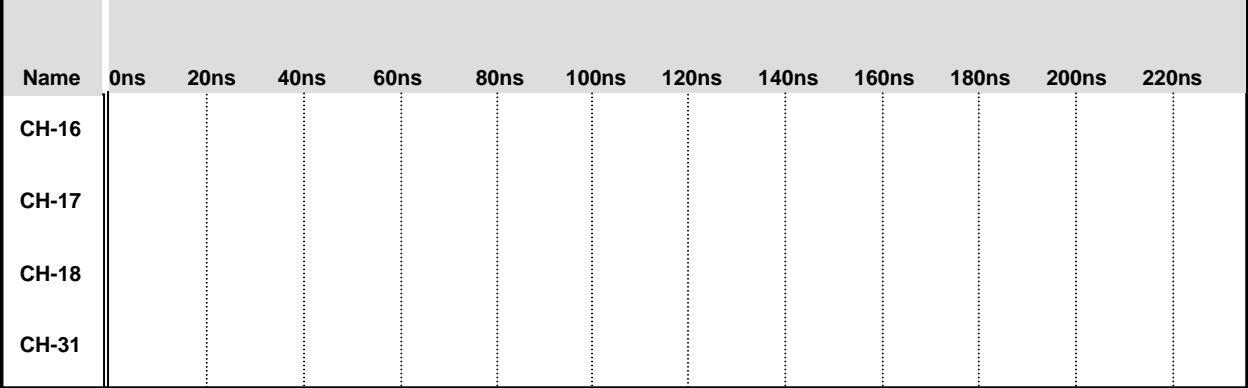

6(b) The LSA is sampling using an internal 25 MHz clock source (i.e. 40 ns). Assume the first sample is taken just a 10 ns. Draw your answer for part b: (4 pts.)

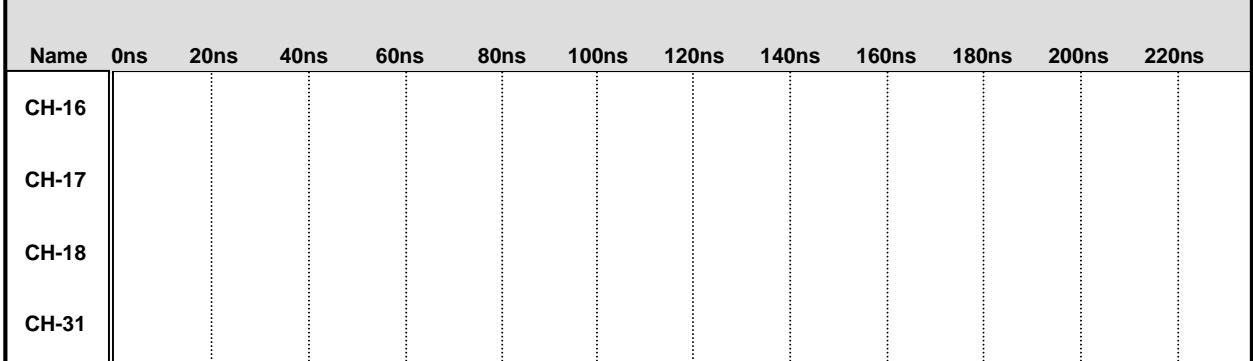

# **6(c) LCA adder** (4 pts.)

For an n-bit adder, the inputs are  $A(n-1) \dots A(0)$  and  $B(n-1) \dots B(0)$  and carry-in  $C(0)$ . The outputs are SUM(n-1)..SUM(0) and carry-out C(n). (5 pts.)

For an n-bit look-ahead carry generator, the equation for carry-out of stage "i" is:

 $C(i+1) = G(i)$  OR  $P(i)$  AND  $C(i)$ 

What is the equation for C(3) **as a SOP function of P(i)'s, G(i)'s, and C(0)**?

 $C(3) =$ 

What is the equation for C(n) **as a SOP function of P(i)'s, G(i)'s, and C(0)**?

 $C(n) =$ 

# **6(d) Addition overflow** (2 pts.)

\_\_\_\_\_\_\_\_\_\_\_\_\_\_\_\_\_\_\_\_\_\_\_\_\_\_\_\_\_\_\_

Complete the following two sentences concerning overflow in English (no formulas): When adding 2 unsigned binary number, there is an overflow when

\_\_\_\_\_\_\_\_\_\_\_\_\_\_\_\_\_\_\_\_\_\_\_\_\_\_\_\_\_\_\_\_\_\_\_\_\_\_\_\_\_\_\_\_\_\_\_\_\_\_\_\_\_\_\_\_\_\_\_\_\_\_\_\_\_\_\_

\_\_\_\_\_\_\_\_\_\_\_\_\_\_\_\_\_\_\_\_\_\_\_\_\_\_\_\_\_\_\_\_\_\_\_\_\_\_\_\_\_\_\_\_\_\_\_\_\_\_\_\_\_\_\_\_\_\_\_\_\_\_\_\_\_\_\_

When adding two 2's complement numbers, there is an overflow when

**ENTITY** \_\_entity\_name IS PORT(\_\_input\_name, \_\_input\_name : IN STD\_LOGIC;<br>input\_vector\_name : IN STD LOGIC : IN STD LOGIC VECTOR( high downto low); \_\_bidir\_name, \_\_bidir\_name : INOUT STD\_LOGIC; \_\_output\_name, \_\_output\_name : OUT STD\_LOGIC); **END** \_\_entity\_name; **ARCHITECTURE** a OF \_\_entity\_name IS SIGNAL signal\_name : STD\_LOGIC: SIGNAL signal\_name : STD\_LOGIC; BEGIN -- Process Statement -- Concurrent Signal Assignment -- Conditional Signal Assignment -- Selected Signal Assignment -- Component Instantiation Statement **END** a; **SIGNAL** signal name : type name; \_\_instance\_name: \_\_component\_name **PORT MAP** (\_\_component\_port => \_\_connect\_port,  $component$  port  $\Rightarrow$  connect port); **WITH** \_\_expression **SELECT** \_\_signal <= \_\_expression WHEN \_\_constant\_value, \_\_expression WHEN \_\_constant\_value, \_\_expression WHEN \_\_constant\_value, expression WHEN constant value; \_\_signal <= \_\_expression **WHEN** \_\_boolean\_expression ELSE \_\_expression **WHEN** \_\_boolean\_expression ELSE \_\_expression; **IF** expression THEN \_\_statement; \_\_statement; ELSIF expression THEN \_\_statement; \_\_statement; **ELSE**  \_\_statement; \_\_statement; **END IF; WAIT UNTIL** \_\_expression; **CASE** \_\_expression IS WHEN \_\_constant\_value => \_\_statement; statement; WHEN \_\_constant\_value => \_\_statement; \_\_statement; WHEN OTHERS => \_\_statement; \_\_statement; **END CASE**; loop\_label: **FOR** index\_variable IN range\_low TO range\_high LOOP statement1; statement2; **END LOOP** loop label;